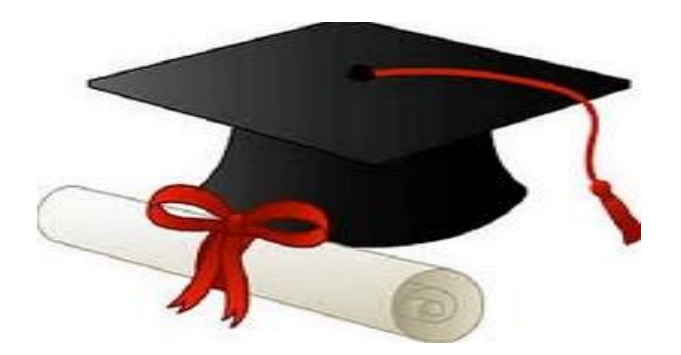

\*\*\*\*\*\*

مدونة المناهج السعودية [https://eduschool40.blog](https://eduschool40.blog/) الموقع التعليمي لجميع المراحل الدراسية في المملكة العربية السعودية

\*\*\*\*\*

# جميع تجارب الفيزياء عامة

تجر ٻة قانون اوڄ

هدف النجر بة :

دراسة العلاقة بين التيار الكهربي | والجهد الكهربي V والمقاومة الكهربية R وتعرف هذه العلاقة بقانون او م .

نظر بة التجر بة :

عندما يتم تطبيق فرق جهد (V) عبر موصل ، فإن التيار الكهربي (I) المار في الموصل يتناسب طرديا مع فرق الجهد وفقا للعلاقة Vα I وبتحويل العلاقة إلى مساواة وكتابة ثابت التناسب المقاومة R يصبح  $\overline{\phantom{a}}$ لدينا  $\overline{\phantom{a}}$  = || ويعر ف هذا القانون باسم قانون أو م

يتم تعريف المقاومة (R) للمادة على أنها نسبة الجهد المطبق والتيار الناتج ، أي | / R = V. بالنسبة للعديد من الموصلات تكون المقاومة ثابتة . يقال إن الموصل الذي يتمتع بمقاومة ثابتة يتبع قانون أوم أو يكون موصل أومي . ويقال إن المواد التي لا تتبع قانون أوم هي غير اوميه مثل أشباه الموصلات والترانز ستورات .

وحدة المقاومة هي فولت / أمبير (V / A). وتعادل وحدة أوم ويرمز لها بالرمز (Ω) نسبة للعالم جور ج اوم.

بوضح <mark>الشكل (1)</mark> التالي علاقة فرق الجهد V مع التيار | حيث انها علاقة خط مستقيم ( علاقة خطية ) .

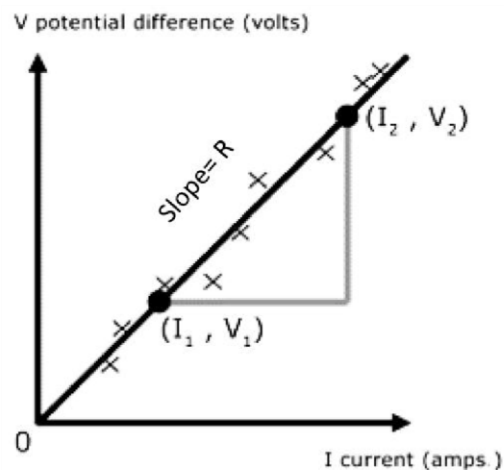

يوضح الشكل (2) التالي الدائر ة الكهربية المستعملة و هي ذات توصيل على التوالي يتم توفير الجهد للدائرة عن طريق بطارية V<sub>c</sub> يمثل S مفتاح لإغلاق وفتح الدائرة المقاومة R<sub>s</sub> هي التي نريد حسابها  $\mathsf{R}_{\rm s}$ أما  $\mathsf{R}_{\rm h}$  هي عبارة عن مقاومة متغيرة ( ريوستات ) تمكننا من التحكم في التيار المار في المقاومة

#### Ohm's law experiment

1 Objective: To study the relationship between electrical current, voltage, and resistance, known as Ohm's Law.

2 Theoretical Background

When a potential difference  $(V)$  is applied across a resistor, a current  $(I)$  in the resistor is found to be proportional to potential difference, V $\alpha$  I. According to the relation V $\alpha$  I, so the  $V = I R$  is known as Ohm's law. The resistance  $(R)$  of the material is defined as the ratio of the applied voltage and the resulting current, that is

 $R = V/I$  (definition of electrical resistance) For many materials, the resistance is constant, or at least approximately so, over a range of voltages. A resistor that has constant resistance is said to obey Ohm's law or to be "ohmic". Materials that do not obey Ohm's law are said to be "nonohmic" and have a nonlinear voltage-current relationship, such as semiconductors and transistors are nonohmic. Fromm the above equation, the unit of resistance is Volt/Ampere (V/A). However, the combined unit is called the ohm  $(Ω)$ , in honor of George Ohm. Note that to avoid confusion with a zero, the ohm is abbreviated with a capital omega  $(Ω)$  instead of a capital "O". A plot of V versus I for an ohmic resistance is a straight line (Fig. 1). In common practice, Ohm's law is written  $V = IR$  where it is understood that R is independent on V. Keep in mind that Ohm's law is not a fundamental law such as Newton's law of gravitation. It is a special case, there being no law that materials must have constant resistance

Fig. 1: A voltage-versus current graph for an ohmic resistance is a straight line, the slope of which is equal to the value of the resistance

. (R = V/I) for Ohmic resistance

Consider the circuit diagram shown in fig. (2). This is a series circuit. The applied voltage is supplied by a power supply or battery Vt. Rh is a rheostat, a variable resistor that allows the voltage across the resistance Rs to be varied. (This combination is sometimes called a voltage divider because the rheostat divides the applied voltage across itself and Rs). An ammeter (A) measures the current through the resistor Rs and a voltmeter (V) registers

the voltage drop across both Rs and the ammeter A. S is a switch for closing and opening (activating and deactivating) the circuit. Any component in a circuit that does not generate or supply a voltage acts as a resistance in the circuit. This is true for the connecting wires, the ammeter, and the voltmeter. However, the metallic connecting wires and the ammeter have negligibly small resistances, so they do not greatly affect the current

#### **جتربة البندول البسيط**

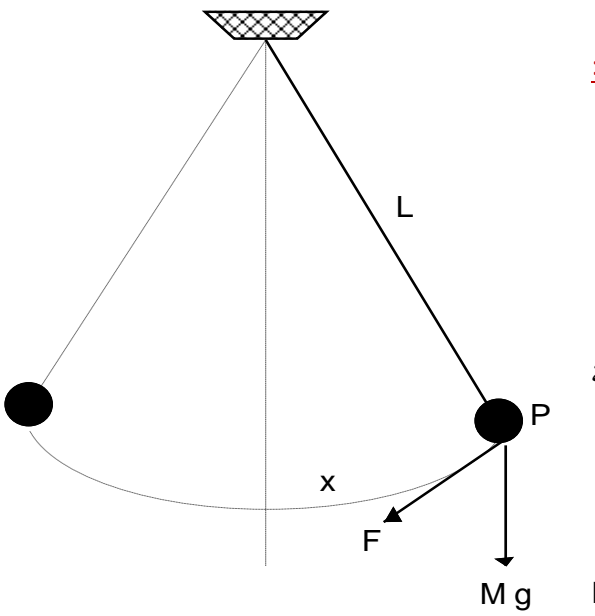

#### أهداف التجربة :

- .1 دراسة الحركة التوافقية البسيطة
- .2 دراسة خصائص حركة البندول البسيط
	- .<br>٣ حساب عجلة الجاذبية الأرضيةg

#### نظرية التجربة

يتكون البندول البسيط المثالي من كتلة نقطية معلقة بواسطة خيط أو سلسلة مهملة الوزن

بالنسبة إل إزاحة زاوية صغ ية ، فإن قوة االستعادة المؤثرة عىل الكتلة النقطية P على طول القوس (x) في الشكل السابق هي:<br>. ي ز

Fig. 1

$$
F = -M g \sin \theta = Mg \theta (\sin \theta \text{ is small})
$$

$$
= M g = \frac{X}{L}
$$

يه ومن ثم فإن معادلة حركة P

$$
-\frac{Mgx}{L} = M\ddot{x}
$$
  
or  $\ddot{x} + \frac{g}{L}x = 0$ 

وبالتالي فإن الحركة التوافقية بسيطة ، والزمن الدوري T هو

$$
T=2\pi\sqrt{\frac{L}{g}}
$$

And

$$
T^{2} = \frac{4\pi^{2}}{g} L ,
$$

$$
\frac{T^{2}}{L} = \frac{4\pi^{2}}{g} = slope ,
$$

$$
g = \frac{4\pi^{2}}{slope}
$$

القانون المستعمل لحساب عجلة الجاذبية :

$$
g = \frac{4\pi^2 L}{T^2}
$$

$$
slope = \frac{T^2}{L}
$$

بالتالي يمكن حساب العجلة من خلال الميل :<br>.

$$
g = \frac{4\pi^2}{slope}
$$

# Simple Pendulum Experiment

Objective: - To study the simple harmonic motions. - To investigate the properties of .a simple pendulum. - To calculate the acceleration due to gravity at place

Theoretical Background The ideal simple pendulum consists of a point mass <sup>Y</sup> suspended by a weightless string

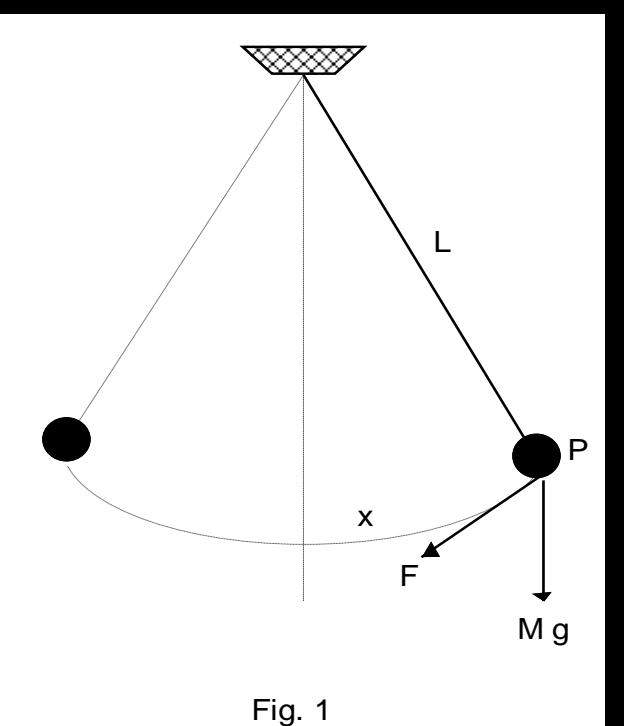

Fig. 1 For a small angular displacement  $\theta$ the restoring force acting on the point mass at P along the arc (x) is

$$
F = -M g \sin \theta = Mg \theta (\sin \theta \text{ is small})
$$

$$
= M g = \frac{X}{L}
$$

.

Hence the equation of motion of P is

$$
-\frac{Mgx}{L} = M\ddot{x}
$$
  
or  $\ddot{x} + \frac{g}{L}x = 0$ 

The motion is thus simple harmonic, and the periodic time T is

$$
T = 2\pi \sqrt{\frac{L}{g}}
$$
  
And  

$$
T^2 = \frac{4\pi^2}{g} L
$$

$$
\frac{T^2}{L} = \frac{4\pi^2}{g} = slope,
$$
  

$$
g = \frac{4\pi^2}{slope}
$$
  

$$
g = \frac{4\pi^2 L}{T^2}
$$
  

$$
slope = \frac{T^2}{L}
$$

$$
g = \frac{4\pi^2}{slope}
$$
تجرية قانون هوك

#### **1 – الهدف :**

**- تحقيق قانون هوك )العالقة ب ي القوة واستطالة النابض ( . ن**

**- تحديد ثابت النابض المرن.**

 **تي -2 نظرية التجربة ينص قانون هوك عىل أن "قوة االستعادة ال تعمل عىل إعادة جسم مرن ما اىل وضع االتزان تتناسب عكسيا مع إزاحة هذا الجسم عن موضع اتزانه".**

**االستعادة قوة F ، هناF = -k** *Δ x* **يه يه وx إزاحة )استطالة( الجسم المرن الذي تم تمديده )أو ضغطه( و k هو**  ثابت النابض والإشارة السالبة (-) تعني أن قوة الاستعادة في الاتجاه المعاكس للاستطالة .<br>. **ي ن**

الرسم البياني التالي <mark>في (الشكل ١) يوضح العلاقة بينا القوة والاستطالة ( الت</mark>مدد أو الانضغاط) ينتج منحنى خطي محددًا **ي ن ي ن بثابت النابض :**

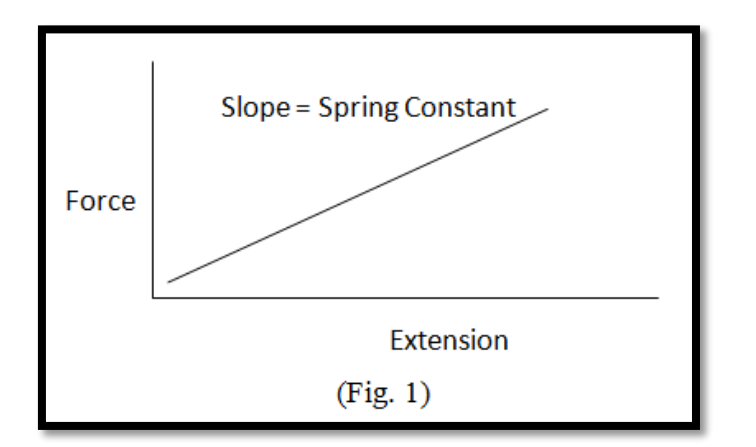

يخضع النابض اللولبي للتمدد أو الانضغاط بواسطة حمل مطبق (قوة مطبقة) لقانون هوك ، بالتالي إذا قمنا برسم العلاقة البيانية بين القوة المطبقة على النابض واستطالة النابض يتم الحصول على خط مستقيم ميله هو ثابت النابض

الان نحسب المتوسط الحسابي لK من الجدول ( نجمع قيم k التي ظهرت في الجدول ونقسمها على 5<u>)</u> ي ز

$$
k_{\text{avr}} = \sum_{i=1}^{N} \frac{k_i}{N} = \frac{k_1 + k_2 + k_3 + k_4 + k_5}{5} = N/m
$$
\n
$$
\frac{\sum K \cup \text{length} \text{[times]} \text{[times]} \text{[times]}}{\Delta k} = \frac{\sqrt{(k_i - k_{\text{avr}})^2}}{N - 1} = N/m
$$
\n
$$
\frac{B}{\sqrt{(k_i - k_{\text{avr}})^2}} = N/m
$$
\n
$$
\frac{B}{\sqrt{(k_i - k_{\text{avr}})^2}}
$$
\n
$$
\frac{B}{\sqrt{(k_i - k_{\text{avr}})^2}}
$$
\n
$$
\frac{C}{\sqrt{(k_i - k_{\text{avr}})^2}}
$$
\n
$$
\frac{C}{\sqrt{(k_i - k_{\text{avr}})^2}}
$$
\n
$$
\frac{C}{\sqrt{(k_i - k_{\text{avr}})^2}}
$$
\n
$$
\frac{C}{\sqrt{(k_i - k_{\text{avr}})^2}}
$$
\n
$$
\frac{C}{\sqrt{(k_i - k_{\text{avr}})^2}}
$$
\n
$$
\frac{C}{\sqrt{(k_i - k_{\text{avr}})^2}}
$$
\n
$$
\frac{C}{\sqrt{(k_i - k_{\text{avr}})^2}}
$$
\n
$$
\frac{C}{\sqrt{(k_i - k_{\text{avr}})^2}}
$$
\n
$$
\frac{C}{\sqrt{(k_i - k_{\text{avr}})^2}}
$$
\n
$$
\frac{C}{\sqrt{(k_i - k_{\text{avr}})^2}}
$$
\n
$$
\frac{C}{\sqrt{(k_i - k_{\text{avr}})^2}}
$$
\n
$$
\frac{C}{\sqrt{(k_i - k_{\text{avr}})^2}}
$$
\n
$$
\frac{C}{\sqrt{(k_i - k_{\text{avr}})^2}}
$$
\n
$$
\frac{C}{\sqrt{(k_i - k_{\text{avr}})^2}}
$$
\n
$$
\frac{C}{\sqrt{(k_i - k_{\text{avr}})^2}}
$$
\n
$$
\frac{C}{\sqrt{(k_i - k_{\text{avr}})^2}}
$$
\n
$$
\frac{C}{\sqrt{(k_i - k_{\text{avr}})^2}}
$$
\n
$$
\frac{C}{\sqrt{(k_i - k_{\text{avr}})^2}}
$$
\n
$$
\frac{C}{\sqrt{(k_i - k
$$

$$
\Delta k = \frac{\sqrt{(k_1 - k_{avr})^2 + (k_2 - k_{avr})^2 + (k_3 - k_{avr})^2 + (k_4 - k_{avr})^2 + (k_5 - k_{avr})^2}}{4}
$$

<u>نحسب نسبة الخطأ الاحصائي :</u> ي

$$
\%k_{error} = \frac{k_{avr} - k}{k} \times 100
$$

Hook's Law Experiment

Objective - To investigate Hooke's law (the relation between force stretch for a spring) 1 .and determine the spring constants of elastic spring

#### Theoretical Background Y

Hooke's Law is stating that "the restoring force acting on an object is proportional to the ،"negative of the displacement (deformation) of the object

 $F = -k \Delta x$ 

Here, F is the restoring force provided by whatever is being stretched (or compression), x is the displacement of the thing being stretched (or compression). and k is the spring constant. The negative sign (-) is meaning to the restoring force is in opposite direction to the displacement. The following simple graph (Fig.1) of force and extension (or :compression) yields a linear slope defined as the spring constant

#### Fig.  $1$ )

A spiral spring is subjected to extension or compression by an applied load (applied force) conforms to Hook's law, which states that the stress is proportional to the strain, i.e. the load is proportional to the extension it

produces. If a graph is drawn, after the initial loading, where some force is required to separate the turns of the spring which are pressed against each other, a straight line is obtained of extension against load (applied force). From this portion, the extension ( $\Delta x$ )

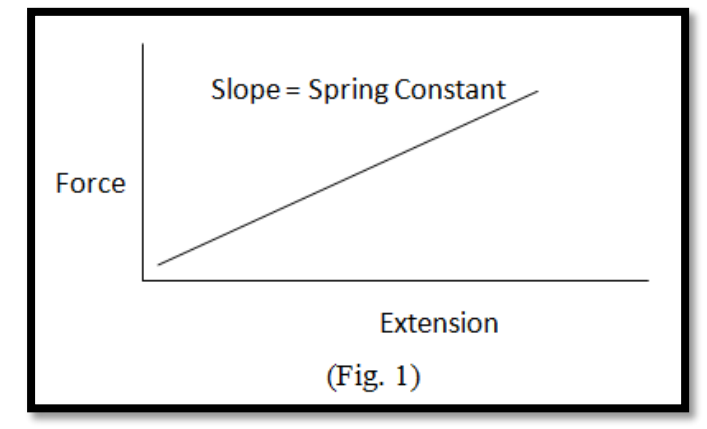

in meter, the applied force in newton. The spring constant k can be obtained from the slope=BC/ AC (Fig. 2)

تجربة توصيل المقاومات على التوالي والتوالي

6.1 هدف التجربة

- دراسة المقاومة المكافئة لاثنين من الروابط الأساسية للمقاومات - المقاومات في سلسلة وبالتوازي.<br>-ز ز

- لممارسة بناء أكثر ت<mark>ع</mark>قيدا من الدوائر.

6.2 الخلفية النظرية

يحتاج كل طالب في الفيزياء إلى فهم أساسي للدوائر الإلكترونية على الأقل. أحد أهم جوانب الدوائر الإلكترونية هو ي ز ترتيب عناصر الدائرة. في هذا المختبر ، عنصر الدائرة الذي سنركز عليه هو المقاوم. هناك نوعان من توصيلات ز الدوائر المرتبطة بهذا المعمل والسلسلة والموازاة.

نقول أن عناصر الدائرة في سلسلة مع بعضها البعض عندما يتم توصيل كل عنصر من البداية إلى النهاية. بمعنى آخر ، ز يسمح اتصال السلسلة بمسار واحد فقط للتيار الحالي. الحالي ، كما تعلمون ، هو معدل تدفق الإلكترونات. فيما يلي ي صورة لدائرة بها ثلاثة مقاومات متصلة في التوالي<br>صورة لدائرة بها ثلاثة مقاومات متصلة في التوالي

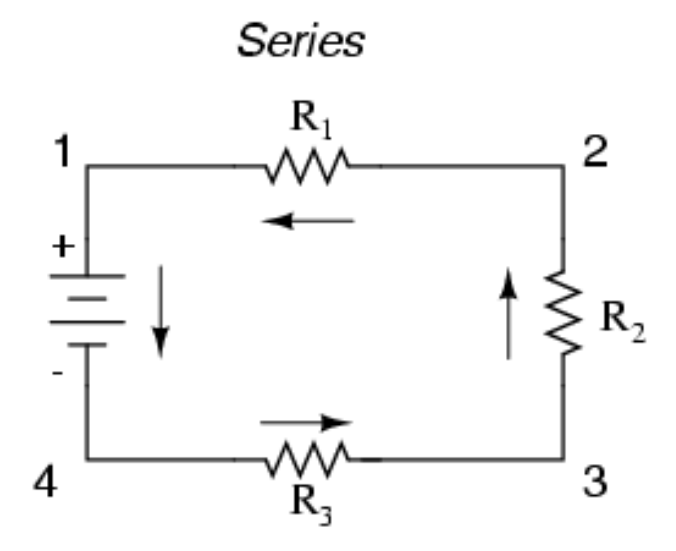

الآن ، دعونا نستخدم ما نعرفه عن الكهرباء لتطوير خصائص رياضية لدائرة متسلسلة. أولاً ، لا يوجد سوى مسار واحد يسير فيه التيار ، ونحن نعلم أنه لن تتراكم أي رسوم على المقاومات. هذا يعني أن التيار من خلال كل المقاوم له نفس القيمة. باستخدام هذه الخاصية ، وتطبيق قانون أوم عىلكل

ي

أعاله الدائرة: المقاوم ، توصلنا إل المعادالت التالية للرسم البياب <sup>ز</sup> 1 2 3 *V V V V total*  $R_{total} = R_1 + R_2 + R_3$  $I_1 = I_2 = I_3$ 

ي ز من المهم أن نفهم الكمية. وتسىم هذه الكمية عادة المقاومة المكافئة. دعنا نقول أنك تريد تقليل عدد المقاومات ف الدائرة من ثلاثة مقاومات إلى المقاوم واحد فقط. ستحتاج إلى المقاوم الذي تساوي قيمته المقاومة المكافئة. () قد تكون متصلا الدوائر الكهربائية بالتوازي مع سلسلة. في هذا التكوين ، هناك مسارات متعددة للتيار الحالي ، ز وبالتالي هناك خصائص رياضية مختلفة. سنبدأ مع صورة التكوين الموازي كما هو موضح أدناه:

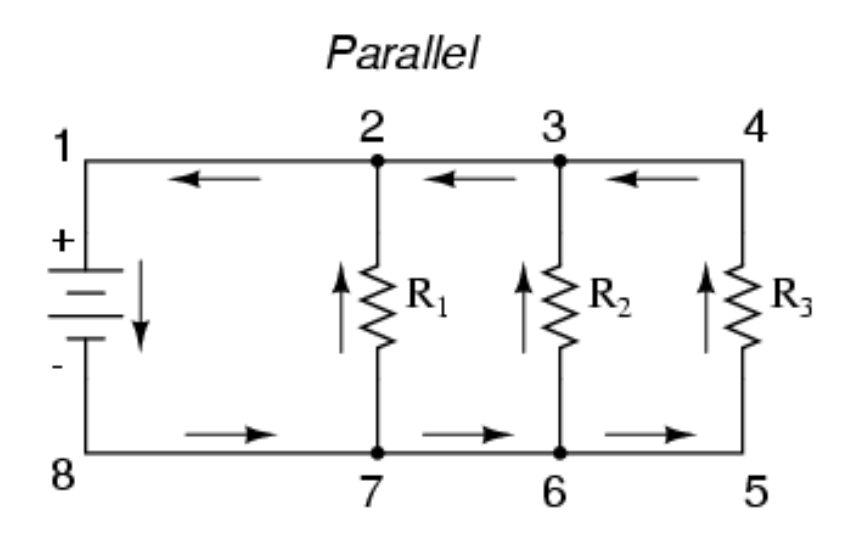

هل تستطيع أن ترى لماذا تسمى هذه الدائرة بالتوازي؟ إذا قلت لأن عناصر الدائرة (في هذه الحالة تكون عناصر ز الدائرة عبارة عن مقاومات) متصلة بالتوازي مع بعضها البعض ، فأنت على حق. على عكس الدائرة االتوالي، تتيح الدائرة الموازية للتيار أن يسافر في أكثر من مسار. يمكنك أن تفكر في دائرة موازية باعتبارها "الخائن الحالي". مرة ز ي ز أخرى ، نود أن نستمد بعض الصيغ الرياضية لتمثيل الجهد الكلي ، والتيار ومقاومة الدائرة.

$$
V_1 = V_2 = V_3 = V
$$
  
\n
$$
I_{total} = I_1 + I_2 + I_3
$$
  
\n
$$
I_{total} = \frac{V_1}{R_1} + \frac{V_2}{R_2} + \frac{V_3}{R_3} = V \left( \frac{1}{R_1} + \frac{1}{R_2} + \frac{1}{R_3} \right)
$$
  
\n
$$
\frac{1}{R_{total}} = \frac{1}{R_1} + \frac{1}{R_2} + \frac{1}{R_3}
$$

فقط من خلال النظر في التكوين الموازي ، هل يمكنك أن تقول شيئا عن انخفاض الجهد عبر كل المقاوم؟ إذا قلت ي ز أنها متشابهة في كلّ عنصر ، فأنت على حق. دعونا نستخدم هذه المعرفة وقانون أوم لاستنباط بعض القوانين ي ز الرياضية للدوائر المتوازية:

#### **6. Series and Parallel connections of resistors**

#### **6.1 Object:**

- To study the equivalent resistances of two fundamental connections of resistors - resistors in series and in parallel.

- To practice more complicated construction of circuits.

#### **6.2 Theoretical background**

Every student of physics needs at least a basic understanding of electronic circuits. One of the most important aspects of electronic circuits is the arrangement of circuit elements. In this lab, the circuit element that we will concentrate on is a resistor. There are two types of circuit connections that are involved with this lab, series and parallel.

We say that circuit elements are in series with each other when each element is connected the next end-to-end. In other words, a series connection allows only one pathway for the current to travel. Current, as you know, is the flow rate of electrons. Below is a picture of a circuit that has three resistors connected in series:

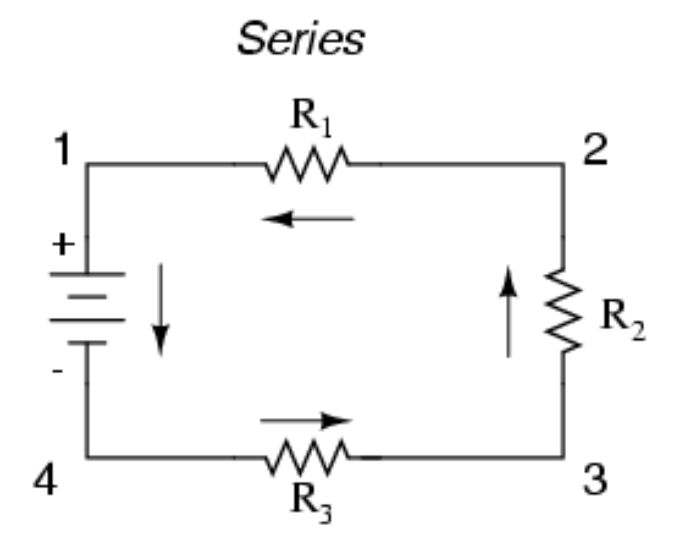

Now let's use what we know about electricity to developmathematical properties of a series circuit. First, there is only one pathway for the current to travel, and we know that no charge will accumulate on the resistors. This implies that the current through each resistor is of the same value. Using this property, and applying Ohm's law to each resistor, we come up with the following equations for the above circuit diagram:

$$
V_{total} = V_1 + V_2 + V_3
$$
  
\n
$$
I_1 = I_2 = I_3
$$
  
\n
$$
R_{total} = R_1 + R_2 + R_3
$$

It is important to understand the quantity  $R_{total}$ . This quantity is commonly called the equivalent resistance. Let's say you wanted to reduce the number of resistors in the circuit from three resistors to only one resistor. You would need a resistor whose value is equal to the equivalent resistance) .  $R_{total}$  (

Electrical circuits may be connected in parallel as well as series. In this configuration, there are multiple paths for current to travel, and therefore there are different mathematical properties. We will start with a picture of a parallel configuration as shown below:

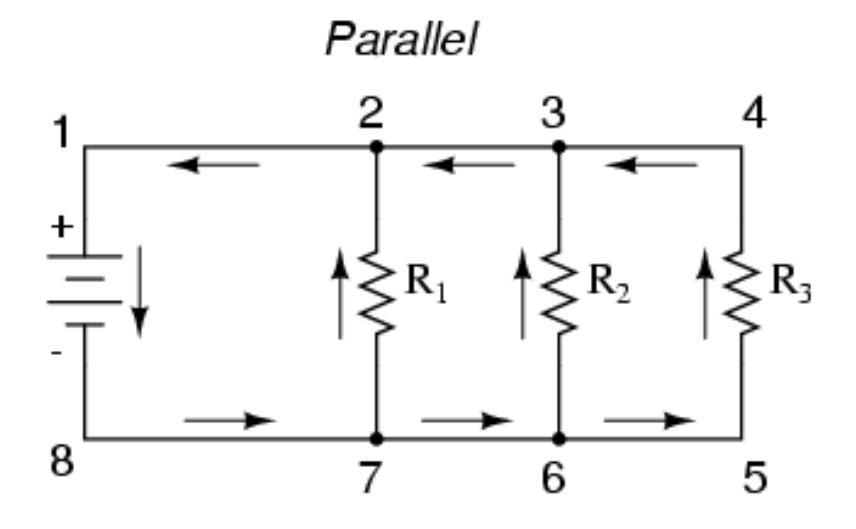

Can you see why this circuit is called parallel? If you said because the circuit elements (in this case the circuit elements are resistors) are connected parallel to each other, you are correct. Unlike a series circuit, a parallel circuit allows current to travel in more than one path. You can think of a parallel circuit as a "current-splitter". Again, we would like to derive some mathematical formulas to represent the total voltage, current and resistance of the circuit. Just by looking at the parallel configuration, can you say something about the voltage drop across each resistor? If you said that they are the same in each element, then you are correct. Let us use this knowledge and Ohm's law to derive some mathematical laws for parallel circuits:

$$
V_1 = V_2 = V_3 = V
$$
  
\n
$$
I_{total} = I_1 + I_2 + I_3
$$
  
\n
$$
I_{total} = \frac{V_1}{R_1} + \frac{V_2}{R_2} + \frac{V_3}{R_3} = V \left( \frac{1}{R_1} + \frac{1}{R_2} + \frac{1}{R_3} \right)
$$
  
\n
$$
\frac{1}{R_{total}} = \frac{1}{R_1} + \frac{1}{R_2} + \frac{1}{R_3}
$$

How is all this useful?, What would happen if instead of one resistor, we used two connected in series? What if they were connected in parallel? Today we'll find out those answers along with others as we examine resistors in parallel and series circuits

#### قانون سنيل

10.1 األهداف للتحقق من قانون سنيل لتحديد معامل االنكسار للزجاج. 10.2 الخلفية النظرية

لقد رأينا في تجربة االنعكاس أن الضوء ينتقل في خطوط مستقيمة حتى يفي بحدود الوسائط.

يحدث االنكسار عندما يفي الضوء بحدود الوسائط ، ويستمر الضوء خالل الثانية. على سبيل المثال ، عندما يضرب الضوء الحد الفاصل بين الهواء والماء ، فإن مساره ينحني ، لكنه يستمر عبر الماء. إذا قمت بلصق قلم في كوب من الماء ، يبدو أنه ينحني عندما يلمس الماء. وذلك ألن الضوء ينتقل بسرعة في الماء عن طريق الهواء.

في الرواقع ، ينتقل الحروء بسر عة مختلفة في كل وسيط. ينتقل شكل أسرع في الفراعً ، ويشار إلى السرعة التي يسافر يقها داضروء ، ويُشار إلىها ب 2. سرعة الضوء معروفة ددقة ، ولكن بالنسبة لمعطم الأغراض، ج =× 3  
بها باسم سرعة الضوء ، و يُشار إلىهيا سرعة العنوء في أي وسيط آخر (v) على أنها سرعة العنوم  
(في فراغ ، ج) مقسوما على معامل الانكسلر (ن) من الوسط. رياضيا،  

$$
v = \frac{c}{n} \text{ and } n = \frac{c}{v}
$$

يكون مؤشر الانكسار لأي مادة أكبر من أو يساوي واحد n vacuum = 1 لكن خلاف ذلك 1 <n). مؤشر الانكسار للهواء قريب جدا من واحد ، ن الهواء ≈ .1.008 يوضح الشكل التالي انكسار الضوء أثناء مروره من وسط إلى وسط أكثر كثافة. القياس هو النظر في الركض من الهواء إلى الزجاج.

يعتمد اتجاه انتشار الضوء في الوسط الثاني على زاوية السقوط (i) ، ومؤشر الانكسار في الوسط الأول (n1) ، ومؤشر االنكسار في الوسط الثاني )2n). يُعرف قانون االنكسار باسم Law s'Snell ، ويُعطى بواسطة:

n1 sin  $i = n2 \sin r$ 

ضع في اعتبارك بصيص ضوء يمر من الهواء (n هواء = ١) إلى وسط آخر مثل الزجاج بمؤشر الانكسار (1 <n (n. في هذه الحالة ، تكون الأشعة (الواردة) الواردة على الجانب الهوائي وصادرة (منكسرة) على الجانب الزجاجي للواجهة ، ولدينا

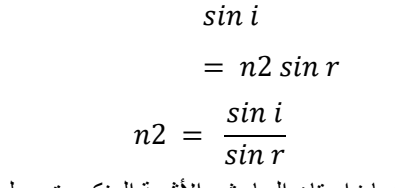

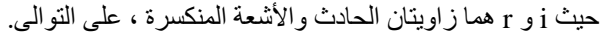

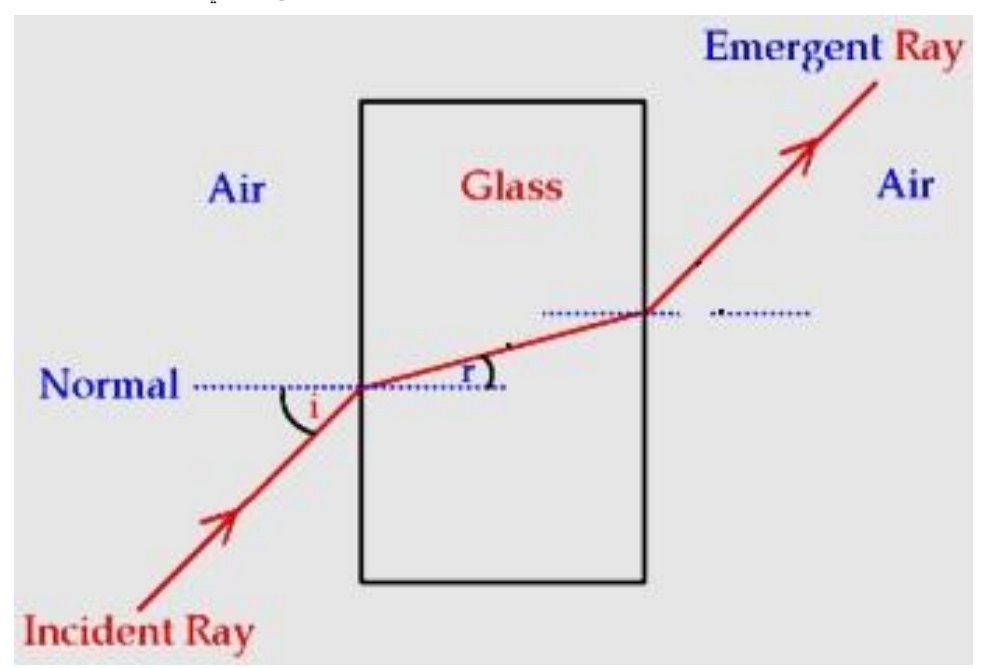

#### **Snell's Law**

#### **10.1 Objectives**

1. To verify Snell's Law

2. To determine the refractive index of glass.

#### **10.2 Theoretical Background**

We saw in the reflection experiment that light travels in straight lines until it meets the boundary of two media.

Refraction occurs when light meets the boundary of two media, and the light continues through the second. For example, when light hits the boundary between air and water, its path bends, but it continues through the water. If you stick a pen in a glass of water, it appears to bend when it touches the water. This is because light travels at a different speed through water than it does through air.

In fact, light travels at a different speed in every medium. It travels fastest in a vacuum, the speed at which it travels is referred to as the speed of light, and is denoted *c*. The speed of light is known very accurately, but for most purposes,  $c = 3 \times 10^8$ m/s. The speed of light in any other medium (v) is defined as the speed of light

(in a vacuum, *c*) divided by the refractive index (n) of the medium. Mathematically,

$$
v = \frac{c}{n} \text{ and } n = \frac{c}{v}
$$

The refractive index of any material is greater than or equal to one ( $n_{\text{vacuum}} = 1$  but otherwise  $n > 1$ ). The refractive index of air is very close to one, *n* air ≈ 1.008. The following figure shows the refraction of light as it passes from one medium to a denser medium. An analogy is to consider running from air to glass.

The direction of propagation of light in the second medium depends on the angle of incidence (*i*), the refractive index of the first medium (*n1*), and the refractive index of the second medium (*n2*). The Law of Refraction is known as Snell's Law, and is given by:

$$
n1\sin i\,=\,n2\sin r
$$

Consider a ray of light passing from air (*n air* = 1) into another medium such as glass with an index of refraction *n* (*n* >1). In this case, the ray is incoming (incident) on the air side and outgoing (refracted) on the glass side of the interface, and we have

$$
n2 = \frac{\sin i}{\sin r}
$$
  

$$
\sin i = n2 \sin r
$$

where *i* and *r* are the angles of the incident and refracted rays, respectively.

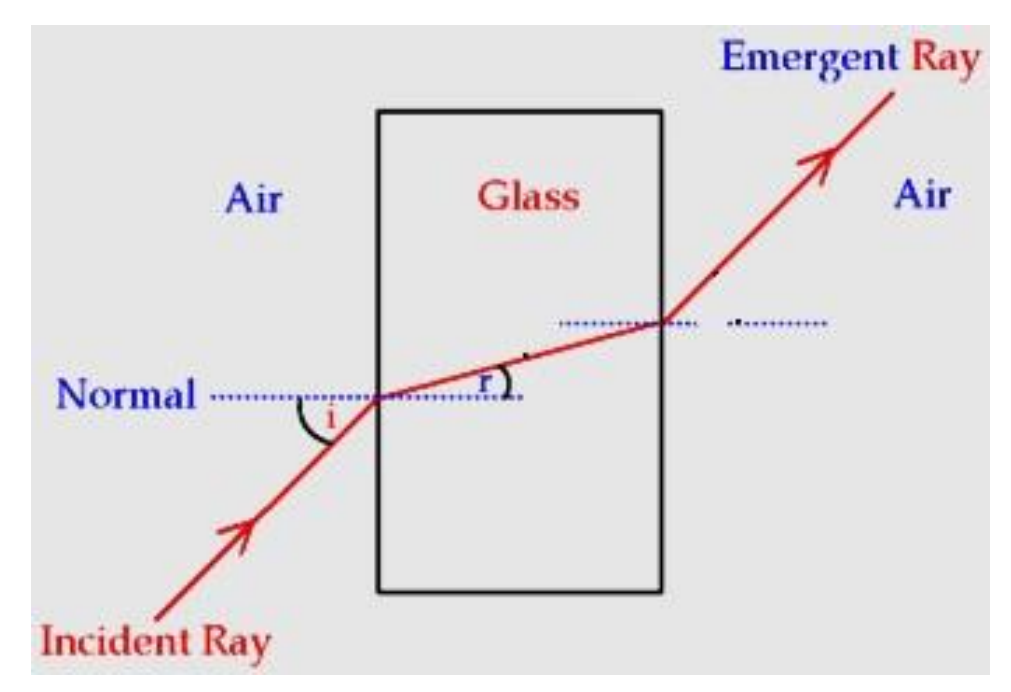

# **تجربة مرآة مقعرة**

**هدف تحديد البعد البؤري مرآة مقعرة من خالل: بواسطة طريقة v-u. .u - 1 / v graph / 1 من**

# **الخلفية النظرية**

**المرايا الكروية لها شكل قطعة مقطوعة من سطحكروي. هناك نوعان من المرايا الكروية ؛ . ا ا مصقوًل ً ا خارجي ً مرآة مقعرة: يعكس سطحها المقعر الداخ يىل سطح ، وسطح داخ يىل مصقول. مرآة محدبة: يعكس سطح محدب خار جي**

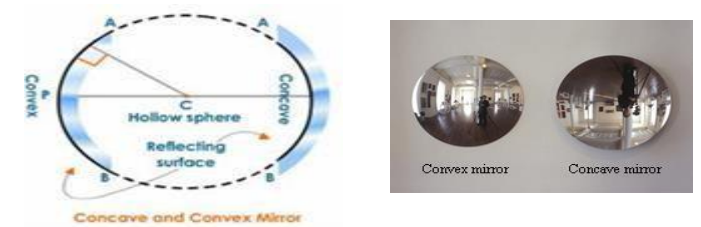

**يه ؛ المصطلحات المختلفة المرتبطة بالمرايا الكروية**

**القطب )ع(: مركز المرآة الكروية. مركز االنحناء )C): مركز الكرة ، والذي المرآة جزء منه.** التركيز الرئيسي <mark>(F): النقطة على المحور الرئيسي ، حيث تلتقي جميع الأشعة المتوازية بعد الانعكاس.</mark> **ي (: المسافة ب ين نصف قطر االنحناء )R القطب ومركز االنحناء.** ال<mark>بعد البؤري (f): المسافة بين القطب والتركيز الرئيسي.</mark>

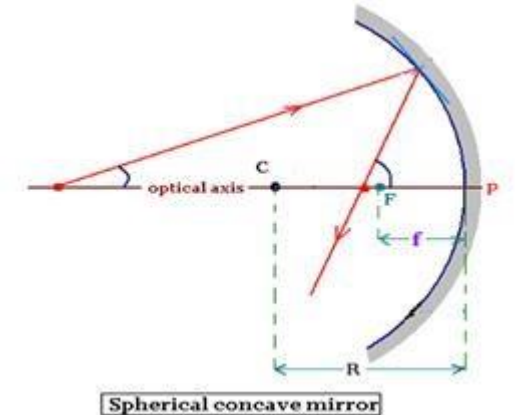

**مرآة مقعرة**

**ا المرايا المتقاربة ألنها ً المرايا المقعرة لها سطح عاكس يمتد إىل الداخل. وتسىم أيض تجمع كل شعاع الضوء الموازي عليها. عىل عكس المرآة المسطحة ، يمكن للمرايا المكان الذي يركز فيه ا حقيقية يتم إسقاطها أمام المرآة ف ً المقعرة أن تشكل صوري ن**

الضوء. يمكن استخدام المرايا المقعرة في أطباق الأقمار الصناعية والمصابيح الأمامية للسيارة والتلسكوبات **ي ن الفلكية والعديد من المناطق األخرى.**

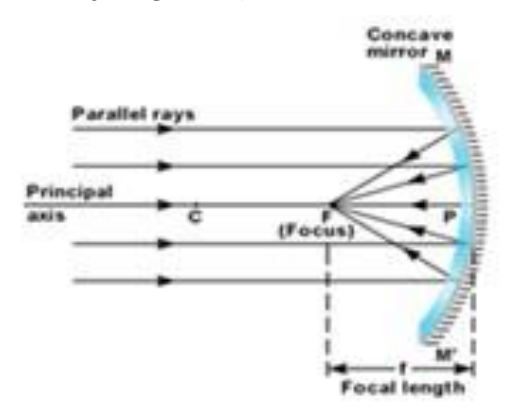

# Convergence of light rays in concave mirror

**مرآة الصيغة** المعادلة التي تربط المسافة بين المرآة والكائن (u) ، المسافة بين المرآة والصورة (v) ، والبعد البؤري للمرآة (f) **ن ن تسىم صيغة المرآة.**

$$
\frac{1}{f} = \frac{1}{u} + \frac{1}{v}
$$

**أو البعد البؤري للمرآة المقعرة** 

$$
f = \frac{uv}{u + v}
$$

**البعد البؤري بطريقة رسومية من 1 / graph v / 1 - u:** يمكننا أيضًا قياس البعد البؤري بالتخطيط للرسم البياني بين ١ / u و ١ / v، ارسم رسم بياني باستخدام ١ / u **ي ن ي ن عىل طول المحور X و 1 / v عىل طول المحور Y من خالل أخذ نفس المقياس لرسم محوري X و Y. الرسم**

**<sup>ي</sup> عبارة عن خط مستقيم يعت ض المحاور عند ن البيان A و B.**

**يمكن حساب البعد البؤري باستخدام العالقات ، f / 1 = OB = OA.**

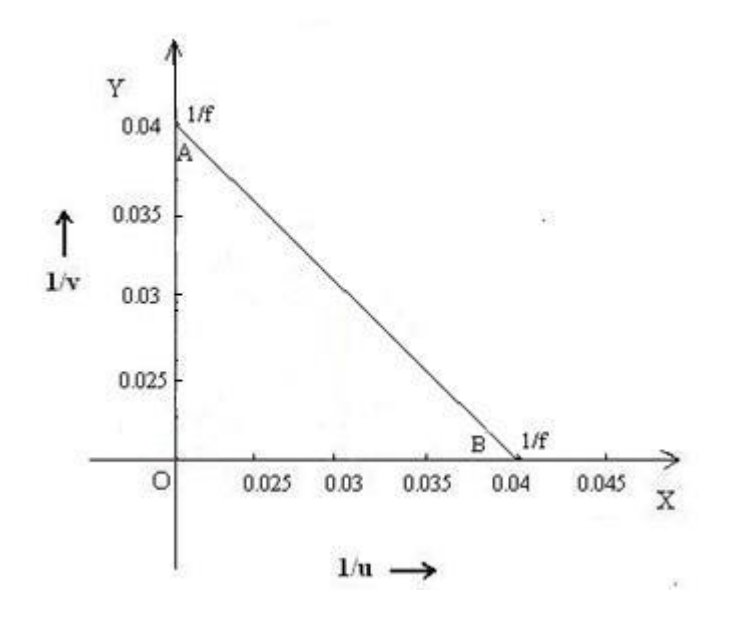

#### **Concave mirror Experiment**

# **Objective**

Determination of the focal length a concave mirror by:

- (i) by u-v method.
- $(ii)$  from  $1/u 1/v$  graph.

#### **Theoretical background**

Spherical mirrors have the shape of a piece cut out of a spherical surface. Two types of spherical mirrors are;

- Concave mirror: Its inner concave surface reflects, and has polished outer surface.
- Convex mirror: Its outer convex surface reflects, and has polished inner surface.

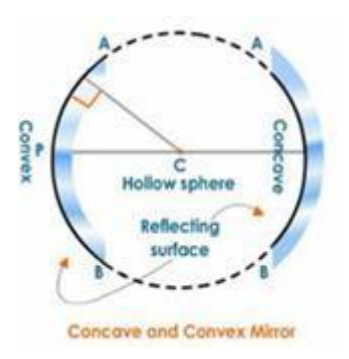

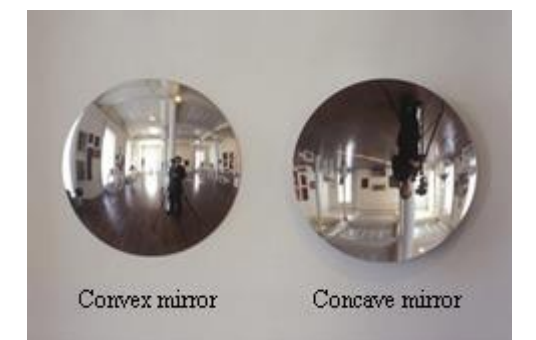

Different terms associated with spherical mirrors are;

*Pole (P):* The centre of the spherical mirror.

**Centre of curvature (C):** The centre of the sphere, of which the mirror is a part.

**Principal focus (F):** The point on the principal axis, on which all parallel rays meet after reflection.

*Radius of curvature (R):* The distance between pole and centre of curvature.

*Focal length (f):* The distance between pole and principal focus.

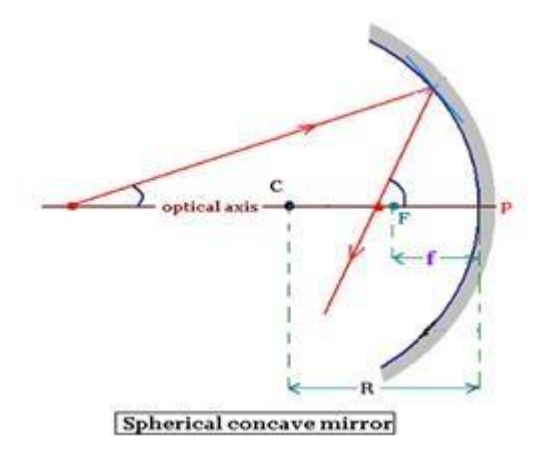

## **Concave Mirror**

Concave mirrors have the reflecting surface that bulges inward. They are also called converging mirrors because it converges all parallel beam of light incident on it. Unlike a flat mirror, concave mirrors can form real images that are projected out in front of the mirror at the place where the

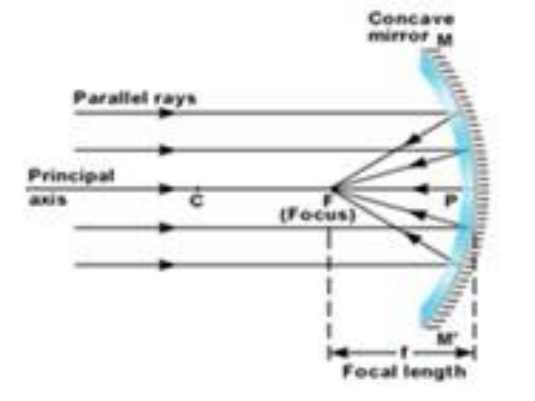

light focuses. Concave mirrors can be used in satellite dishes, vehicle headlights, astronomical telescopes and many more areas.

#### **Mirror Formula**

The equation connecting the distance between mirror and object (u), distance between mirror and

Convergence of light rays in concave mirror

image (v), and the focal length of the mirror (f) is called mirror formula.

$$
\frac{1}{f} = \frac{1}{u} + \frac{1}{v}
$$

Or ; The focal length of the concave mirror,  $f = \frac{uv}{u + v}$  $u+v$ 

#### **Focal length by a graphical method From 1/u – 1/v graph :**

We can also measure the focal length by plotting graph between  $1/u$  and  $1/v$ . Plot a graph with  $1/u$ along X axis and 1/v along Y axis by taking same scale for drawing the X and Y axes. The graph is a straight line intercepting the axes at A and B.

The focal length can be calculated by using the relations, **OA=OB= 1/f.** 

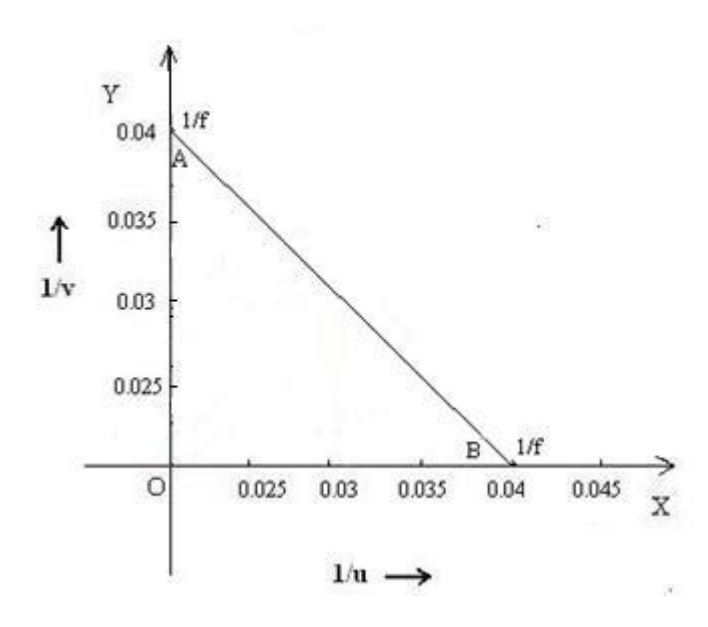

#### **تحديد المقاومة باستخدام جرسمت**

**7.1 الهدف: - تحديد مقاومة غ تمعروفة باستخدام جرسالعداد.**

**7.2 الخلفية النظرية**

جسر العداد هو شكل آخر ويمثل تطبيقًا مباشرًا لجسر ويتستون. يظهر كلا الجسرين في الشكل ١ و ٢ على التوالي. **ي ن يتكون جرس العداد من المقاومة المجهولة R ، وصندوق المقاومة Z جرسويتستون ، اكما هو الحال ف ً تمام ي ن** وسلك فولاذي طوله متر واحد مثبت على طاولة حشبية مع مسطرة تمثل المقاومتين X و Y في جسر ويتستون. **ن** يرتبط أحد المطّرافين لجلفانومتر بين R و Z ، بينما يتم توصيل الطرف الآخر عبر منزلق إلى السلك ١ متر ، **ن ن بحيث يقسم هذا السلك إىل جزأين ، وهما 1l و 2l.**

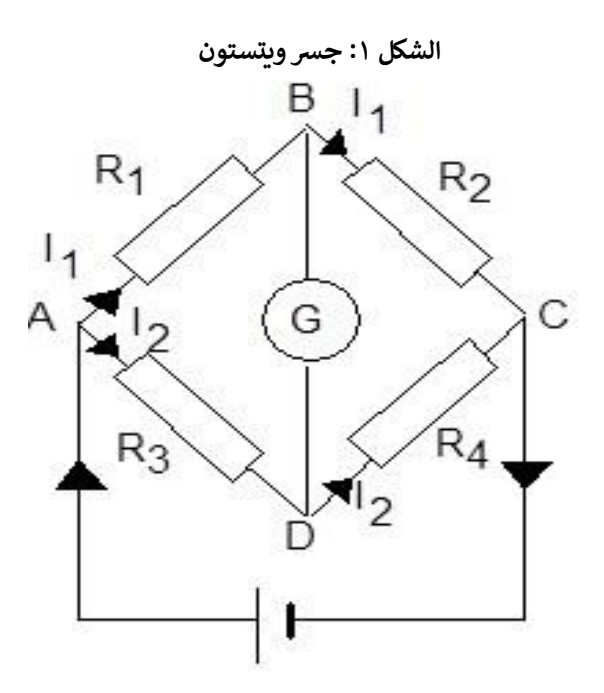

الشكل ٢: جسر متر

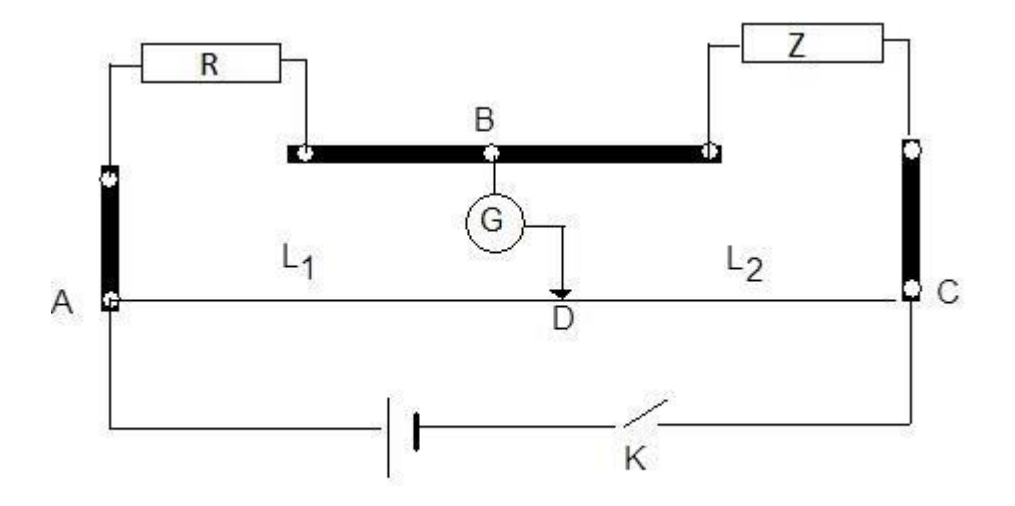

في حالة التوازن: (أي عندما تشير قراءة الجلفانومتر إلى الصفر <mark>)</mark>. **ن**  $I_1R = I_1R_1(1)$ 

 $I_2Z = I_2R_1$ **يىل ، حيث 1RL و 2RL هما مقاومة الطول 1l و 2l عىل التوا يىل: يمكن تحديدها عىل النحو التا تي وال**

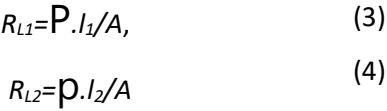

حيث P و A هما المقاومة المحددة ومنطقة المقطع العرضي للسلك البالغ طوله ١ متر. ثم ، من خلال استبدال **ي** (٣) و (٤) إلى (١) و (٢) وإلغاء 11 من كلا المعادلتين وتقسيم المعادلتين الناتجتين ، عندئذٍ لدينا

$$
\frac{R}{z}=\frac{l_1}{l_2}\left(\mathbf{0}\right)
$$

**لذلك ، يمكن تحديد المقاومة غ تالمعروفة R بمعرفة Z تي ي وقياس قيم 1l و 2l حالة التوازن. ف ن**

**7. Determination of a resistance using Meter Bridge** 

- Determination of an unknown resistance using the Meter Bridge.

#### **7.2 Theoretical background**

The Meter Bridge is another form and represents a direct application of the Wheatstone bridge. Both Bridges are shown in Figure 1, and 2 respectively.

The Meter Bridge consists of the unknown resistance R, resistances box Z exactly as in the Wheatstone bridge, and a one-meter long steel wire fixed on a wooden table with a ruler representing the two resistances X and Y in the Wheatstone bridge. One of the two terminals of the Galvanometer is connected between the R and Z, while the other terminal is connected via a slider to the 1 meter wire, such that it divides that wire into two parts, namely *l1*, and *l2*.

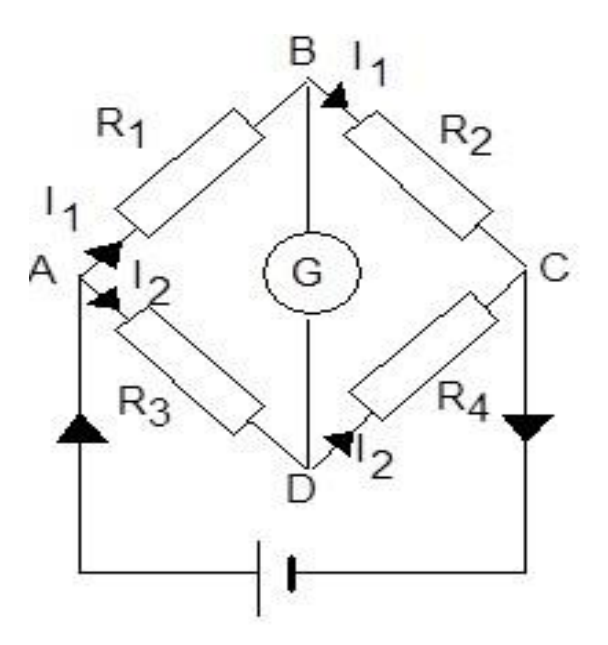

Figure 1: Wheatstone bridge

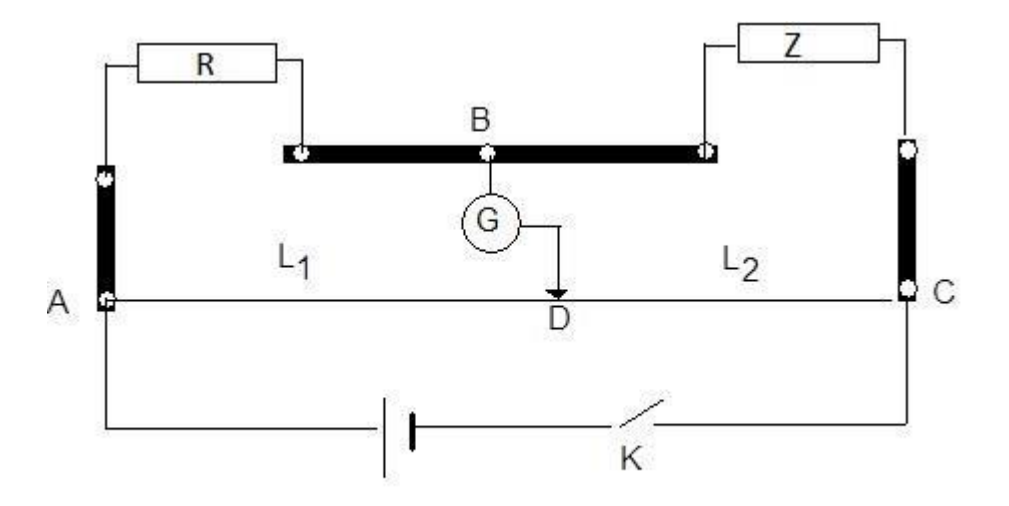

Figure 2: Meter Bridge

**At balance condition: (i.e**. when the reading of the galvanometer points to zero).

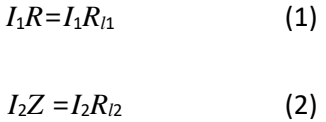

Where *RL1* and *RL2* are the resistance of the length *l<sup>1</sup>* and *l<sup>2</sup>* respectively,

which could be determined as follow:

$$
R_{L1} = P \cdot l_1 / A, \qquad (3)
$$

$$
R_{L2} = p \cdot l_2 / A \qquad (4)
$$

where P and A are the specific resistance and the cross-sectional area of the 1 meter wire used. Then, by substituting (3), (4) into (1) and (2) and canceling *I<sup>1</sup>* from both equations and dividing the resultant two equations, then we have

$$
\frac{R}{z} = \frac{l_1}{l_2} \tag{5}
$$

So, the unknown resistance R could be determined by knowing the Z and measuring the *l<sup>1</sup>* and *l<sup>2</sup>* values at balance condition.

**-2 تجربة جدول القوى**

#### **2.1 الهدف**

**للعثور عىل نتيجة لمجموعة من القوى المختلفة باستخدام ثالث طرق مختلفة )طريقة المكون ، الطريقة**  الرسومية واستخدام جدول القوة) ومقارنة النتائج بالنتائج التي تم الحصول عليها بواسطة الطريقة التحليلية.

#### **2.2 الخلفية النظرية إلضافة المتجهات**

الكمية العددية هي الكمية التي لها حجم فقط. عندما تضاف الكميات العددية معًا (مثل الأسعار) ، تكون النتيجة<br>-**من الحجم واالتجاه ؛ طرق محددة من اإلضافة مطلوبة. عند ا عبارة عن مبلغ. المتجهات يهكميات لهاكال** ۔ اس کے مطالب کے مستقبہ کو ساتھ کیا گیا ہے۔ اس کے اس کے مطالب کے مطالب کے اس کے اس کے اس کے مطالب کر مستقبل کے<br>اضافة کمیات متجھة ، تکون النتيجة ناتجة. على سبيل المثال ، إذا قمت بالسير مسافة ميل واحد شمالًا ، ثم مركز السياسية المستوية المستوية المستوية المستوى المستوى المستوى المستوى المستوى المستوى المستوى المستوى المست<br>مسافة ميل واحد شرقًا ، فسوف تمشي مسافة إجمالية تبلغ ميلين (المسافة عبارة عن كمية عددية). النزوح ، **ن وهو ناقل ، ينطوي عىلكل من المسافة واالتجاه. لذلك هو نفسه**

يؤدي المشي لمسافة ميلين إلى نزوح أميال شمال شرق المكان الذي بدأت فيه (= ١,٤١ ميل ، شمال شرق موضع البداية). يكون للناقل السلبي نفس طول الموجه الموجب المقابل ، لكن مع الاتجاه المعاكس. يمكن تحقيق الاتجاه السلبي إما بتغيير علامة الحجم أو ببساطة عن طريق ضبط الاتجاه بمقدار ٥١٨٠.

**- إضافة ناقالت بيانيا**

المتجهات يمكن أن تضاف معا بيانيا عن طربق رسمها من طرف إلى طرف. يمكن نقل المتجه إلى أي مكان ؛ **تيب الذي يه نفس المتجهات. عند إضافة متجهات ، فإن الت طالما لم يتغ تحجمها واتجاهها ، فإنها تظل تضاف به المتجهات ال يغ تالنتيجة.**

**ارسمكل متجه عىل نظام اإلحداثيات ؛ تبدأكل من األصل.**

**حدد مقياس مناسب. )مثال: 20 سم = 5 ن(.**

**أي متجه مرسوم ليكون المتجه األ اخت ̅ ول ، .1 ا ً ا ثاني ً متجه اخت ̅2 ا من نهاية األول ، ً وأعد رسمه ، بدء ̅.1** كرر ذلك ، مضيفًا أكبر عدد ممكن من المتجهات إلى نهاية "قطار" المتجهات.

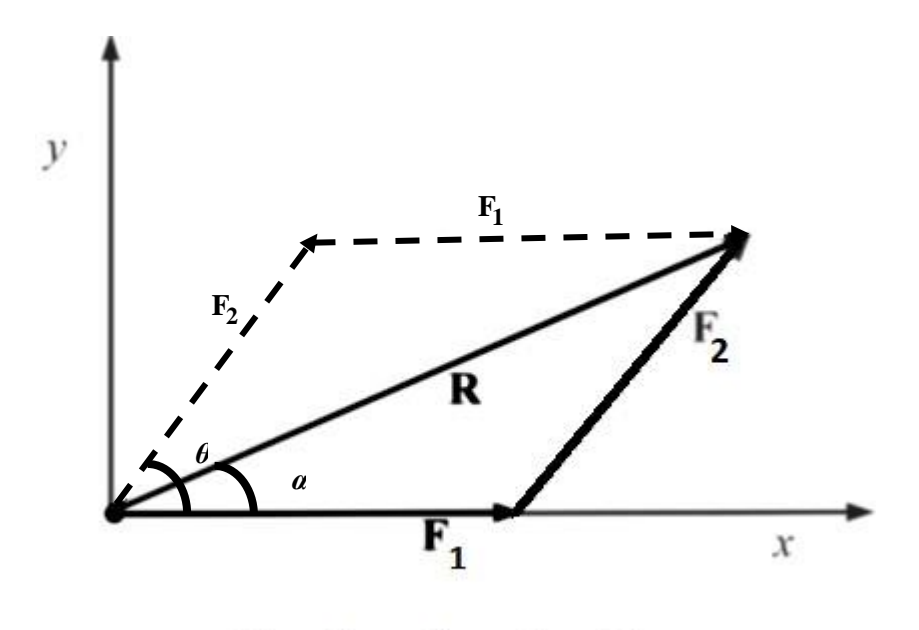

 $\vec{\mathbf{F}}_1+\vec{\mathbf{F}}_2=\vec{\mathbf{F}}_2+\vec{\mathbf{F}}_1=\vec{\mathbf{R}}$ 

والنتيجة هي متجه ، R ، يبدأ من الأصل وينتهي عند طرف المتجه الأخير المرسوم. إنها أقصر مسافة بين بداية **ونهاية المسار الذي تم إنشاؤه.**

**ا باسم طريقة رأس الذيل. ً أيض ً يشار إىل طريقة إضافة المتجهات بيانيا ̅ بينما حساب | | يمكن تنفيذها باستخدام:**

$$
|R| = R = \sqrt{F_1^2 + F_2^2 + F_1^2 F_2^2 \cos \theta}
$$

$$
Sin \alpha = \frac{F2sin\theta}{|R|}
$$

**- طريقة المكون )الطريقة التحليلية(**

لإضافة متجهين حسب المكونات ، قم بحساب مدى امتداد كل متجه في كل بعد. تعتمد أطوال كل من المكونين **ن x و y بالمتجه عىل طول المتجه والجيب أوجيب تمام اتجاهه ، الخاص ي θ ، ن**

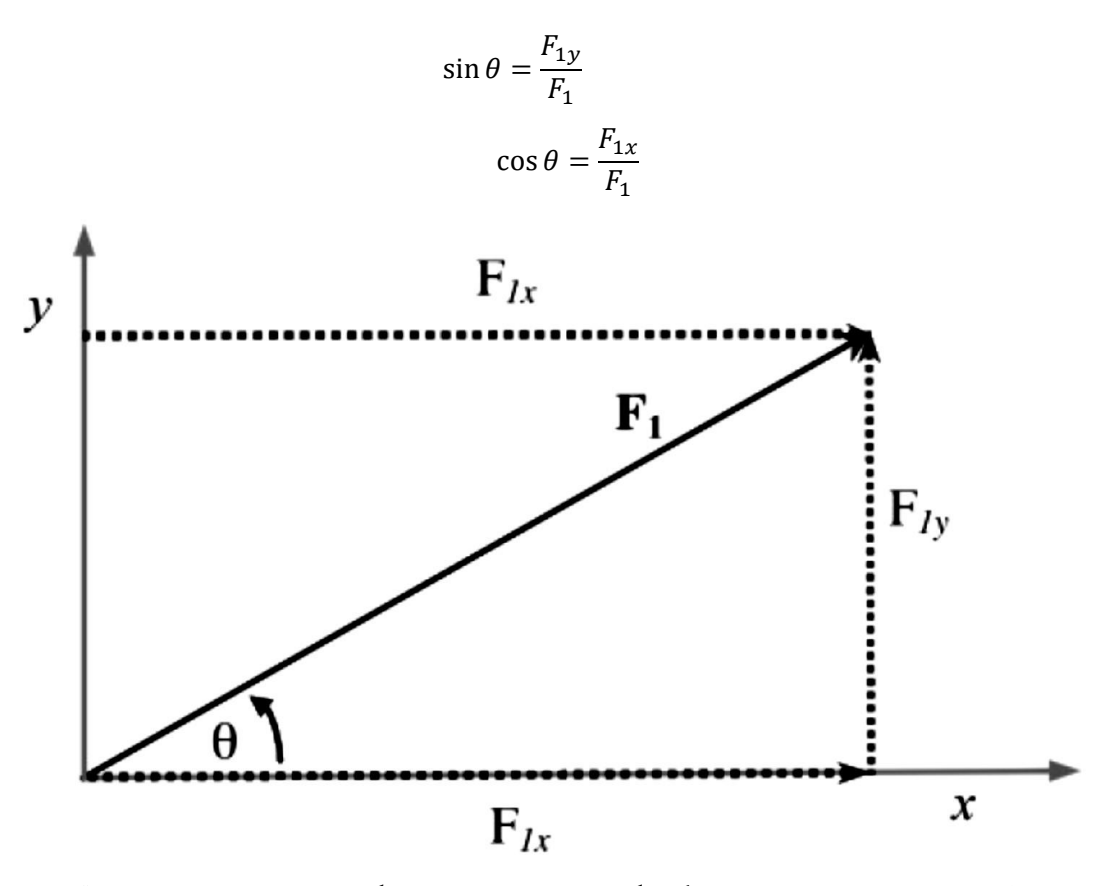

**عن طريق استخدام الج تالمتجه لحلكل مكون ، x1F و y1F و θ ، يمكننا استخدام المعادالت التالية:**

$$
F_{1x} = |\overline{F}_1| \cos \theta
$$
  
\n
$$
F_{1y} = |\overline{F}_1| \sin \theta
$$
  
\n
$$
\theta = \tan^{-1} \frac{F_{1y}}{F_{1x}}
$$
  
\n**x** ساما يتم مكونات ، أضف مكونات  
\n
$$
\sum_{i=1}^{n} F_{ix} = R_x
$$

:γ أضف کل المکونات γ:  
\n
$$
\sum_{i=1}^{n} F_{iy} = R_{y}
$$

المجموعتان هما x و y - مكونات المتجه الناتج ، R. يمكن تحويل مكونات R مرة أخرى إلى شكل قطبي ( R، θ) **ي باستخدام نظرية فيثاغورس ووظيفة الظل:**

$$
|\overline{R|} = R = \sqrt{{R_x}^2 + {R_y}^2}
$$

$$
\theta = \tan^{-1} \frac{R_y}{R_x}
$$

N. B: تحقق من الربع! سوف تعيد الآلة الحاسبة واحدة فقط من زاويتين محتملتين. للتحقق من الربع ، حدد **ما إذا كانت Rx و Ry إيجابية أم سلبية.**

إذا وضعت العملية الحسابية الخاصة بك النتيجة في الربع الأول ، لكن كلاهما Rx و Ry سالبان ، يجب أن يكونا **ي ن الرب ع الثالث ؛ ببساط ف ة أضف 180o إىل الزاوية. ي ن**

**- التحقق من قوة الجدول**

**يىل. طاولة القوة عبارة عن سنستخدم جدول قوة للتحقق من نتائج إضافة المتجهات والحصول عىل منظور عم قرص صلب دائري به زوايا من 0 إىل 360 درجة عىل الحافة.كما ذكر أعاله ، عند إضافة متجهات ، يتم تحديد ي متجه ناتج. لموازنة جدول القوة ، ومع ذلك ، يجب استخدام قوة مساوية االتجاه المعاكس. فالحجم ولكن ف ن ي ن يه هذه القوة equilibrant، ̅،̅ −= ̅.**

**عىل سبيل المثال ، عندما تتم إضافة قوة 10.0 N عند 0 o وقوة 10.0 N عند 90 o ، يكون للقوة الناتجة 14.1 N عند 45 o. قوة التوازن لها نفس الحجم ، ولكن االتجاه هو 180 س 45+ س = 225 س. يجب استخدام القوات التوازن لتحقيق التوازن ب ي 10.0 N. ن**

#### **2- Forces Table Experiment**

#### **2.1 Objective**

To find the resultant of a combination of different forces using three different methods (component method, graphical method and using a force table) and compare the results to that obtained by analytical method.

# **2.2 Theoretical Background of Adding Vectors**

A scalar quantity is a quantity that has only a magnitude. When scalar quantities are added together (e.g., prices), the result is a sum. Vectors are quantities that have both magnitude and direction; specific methods of addition are required. When vector quantities are added, the result is a resultant. For example, if you walk 1 mile north, then 1 mile east, you will walk a total distance of 2 miles (distance is a scalar quantity). Displacement, a vector, involves both distance and direction. So the same

2 mile walk results in a displacement of  $\sqrt{2}$  miles northeast of where you began (= 1.41 miles, northeast of your starting position). A negative vector has the same length as the corresponding positive vector, but with the opposite direction. Making a vector negative can be accomplished either by changing the sign of the magnitude or by simply adjusting the direction by 180°.

# *- Adding Vectors Graphically*

Vectors can be added together graphically by drawing them end-to-end. A vector can be moved to any location; so as long as its magnitude and orientation are not changed, it remains the same vector. When adding vectors, the order in which the vectors are added does not change the resultant.

- Draw each vector on a coordinate system; begin each from the origin.
- Select an appropriate scale. (Ex. 20 cm = 5 N).
- Choose any vector drawn to be the first vector,  $F_1$ .
- Choose a second vector  $F_2$  and redraw it, beginning from the end of the first,  $F_1$ .
- Repeat, adding as many vectors as are desired to the end of the "train" of vectors.
- The resultant is a vector,  $R$ , that begins at the origin and ends at the tip of the last vector drawn. It is the shortest distance between the beginning and the end of the path created.

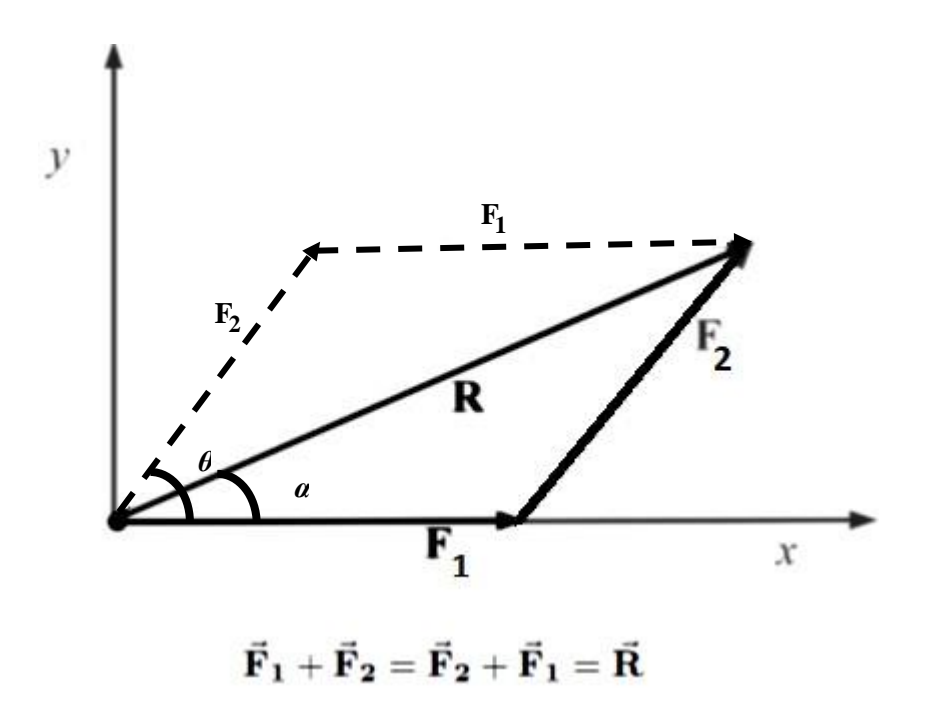

This method of adding vectors graphically is also referred to as the headto-tail method. While the calculation of  $|R|$  can be performed using:

$$
|R| = R = \sqrt{F_1^2 + F_2^2 + F_1^2 F_2^2 \cos \theta}
$$

$$
Sin \alpha = \frac{F2sin\theta}{|R|}
$$

#### - *Component Method (Analytical Method)*

To add two vectors by components, calculate how far each vector extends in each dimension. The lengths of each of the x- and y-components of a vector depend on the length of the vector and the sine or cosine of its direction, θ,

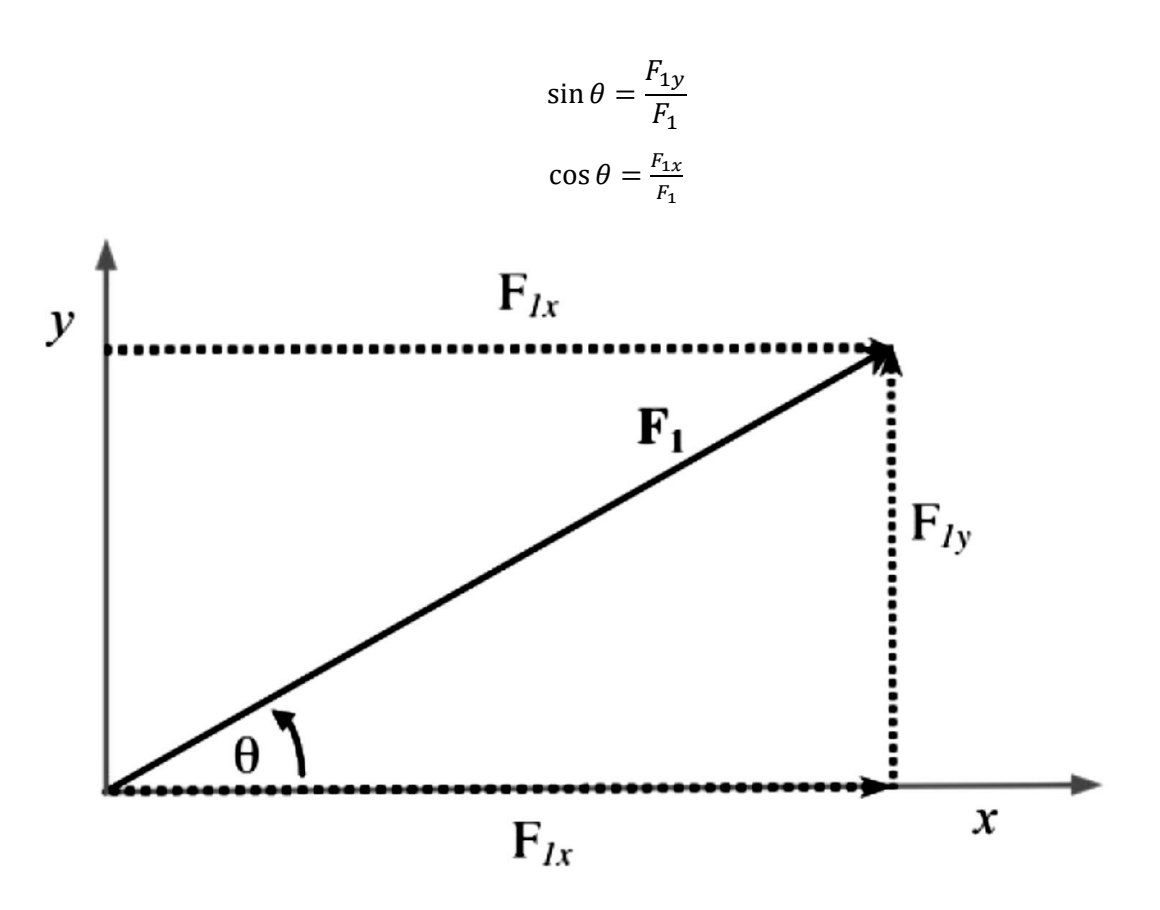

By use vector algebra to solve for each component,  $F_{1x}$  and  $F_{1y}$  and  $\theta$ , we can use these equations:

 $F_{1x} = |\bar{F}_1| \cos \theta$  $F_{1y} = |\bar{F}_1| \sin \theta$ 

$$
\theta = \tan^{-1} \frac{F_{1y}}{F_{1x}}
$$

When each vector is broken into components, add the x-components of each vector:

$$
\sum_{i=1}^{n} F_{ix} = R_x
$$

Then add all of the y-components:

$$
\sum_{i=1}^{n} F_{iy} = R_y
$$

The sums are the x- and y-components of the resultant vector,  $\overline{R}$ . The components of  $\overline{R}$  can be converted back into polar form (*R, θ)* using the Pythagorean theorem and the tangent function:

$$
|\overline{R|} = R = \sqrt{R_x^2 + R_y^2}
$$

$$
\theta = \tan^{-1} \frac{R_y}{R_x}
$$

N. B.: Verify the quadrant! A calculator will return only one of two possible angles. To verify the quadrant, determine if  $R_{x}$ ,  $R_{y}$  are positive or negative.

If your calculation puts the resultant in quadrant I, but  $R_x$  and  $R_y$  are both negative, it must be in quadrant III; simply add 180° to the angle.

#### - *Force Table Verification*

We will use a force table to verify our results of vector addition and gain a hands-on perspective. The force table is a circular steel disc with angles 0 $^{\circ}$  to 360 $^{\circ}$  inscribed on the edge. As noted above, when adding vectors, a resultant vector is determined. To balance the force table, however, a force that is equal in magnitude but opposite in direction must be used. This force is the equilibrant,  $E, \bar{=} -R$ .

For example, when a 10.0 N force at 0 $^{\circ}$  and a 10.0 N force at 90 $^{\circ}$  are added, the resultant force has a magnitude of 14.1 N at 45 $^{\circ}$ . The equilibrant force has the same magnitude,

but the direction is 180 $^{\circ}$  +45 $^{\circ}$  = 225 $^{\circ}$ . The equilibrant must be used to balance the two 10.0 N forces.

**تجربة السقوط الحر**

**الهدف:**

**لتحديد التسارع بسبب الجاذبية من خالل دراسة حركة جسم السقوط الحر.**

**الخلفية النظرية:**

**ي هذه التجربة ، سيتم إجراء قياسات المسافة والوقت لجسم يسقط بحرية من أجل التحقق من التنبؤات ف ن النظرية ، وللتحقق من قيمة g ، التسارع الناتج عن الجاذبية ، وهو 9.8 م / ث ^ .2 سيتم تحليل البيانات لتحديد العالقة الوظيفية للمسافة مقابل الوقت والرسعة مقابل الوقت ، والتحقق من ذلك مع ما هو متوقع من المعادالت النظرية.**

يتم وصف معادة المسافة كدالة زمنية لكائن سقوط حر ، وفقًا للنظرية ، بالمعادلة:  
\n
$$
y(t) = y_i + v_i t + \frac{1}{2}gt^2
$$
\n
$$
y(t) = y_i + v_i t + \frac{1}{2}gt^2
$$
\n
$$
y(t) = y_i + v_i t + \frac{1}{2}gt^2
$$
\n
$$
y(t) = 0
$$
\n
$$
y(t) = 0
$$
\nا

\nا (v\_i = 0) وهكذا ، تصبع  
\n

\nا

\nا

\nا

\nا

\nا

\nا

\nا

\nا

\nا

\nا

\n|-

\n|-

\n|-

\n|-

\n|-

\n|-

\n|-

\n|-

\n|-

\n|-

\n|-

\n|-

\n|-

\n|-

\n|-

\n|-

\n|-

\n|-

\n|-

\n|-

\n|-

\n|-

\n|-

\n|-

\n|-

\n|-

\n|-

\n|-

\n|-

\n|-

\n|-

\n|-

\n|-

\n|-

\n|-

\n|-

\n|-

\n|-

\n|-

\n|-

\n|-

\n|-

\n|-

\n|-

\n|-

\n|-

\n|-

\n|-

\n|-

\n|-

\n|-

\n|-

\n|-

\n|-

\n|-

\n|-

\n|-

\n|-

\n|-

\n|-

\n|-

\n|-

\n|-

\n|-

\n|-

\n|-

\n|-

\n|-

\n|-

\n|-

#### *Objective:*

To determine the acceleration due to gravity by studying the motion of a freely falling body.

#### *Theoretical background :*

In this experiment, measurements of distance and time for a freely falling body will be conducted in order to verify theoretical predictions, and to verify the value of g, the acceleration due to gravity, which is  $9.8 m/s^2$ . The data will be analyzed to determine a functional relationship of distance vs. time and of velocity vs. time, and checking this with what is expected from the theoretical equations.

The equation of distance as a function of time for a freely falling object is described, according to theory, by the equation:

$$
y(t) = y_i + v_i t + \frac{1}{2}gt^2
$$

Where we are picking a coordinate system in which down is the positive direction. In the situation that you will use the object will be dropped from rest ( $v_i = 0$ ) and the distance that it falls will be measured from the release point  $(y_i = 0)$  Thus, the equation becomes:

$$
y_t = \frac{1}{2}gt^2
$$
  
تجرية عدسة محدية  
تحديد البعد البودف  
ا الخلفية النظرية  
ا نظرية

**ا مع عدسة محدبة ، يكون سطح مادة االنكسار )الزجاج( منحني تحدث ً تي بطريقة تنتج انكسارا أك تلألشعة ال** على الأجزاء الخارجية للعدسة عن تلك التي تمر عبر المركز. تتمتع العدسة المحدبة بجودة تتقاطع الأشعة المتوازية مع بعضها البعض في نفس النقطة بعد المرور عبر العدسة. تسمى النقطة التي تتقاطع فيها أشعة<br>-**ي ن ً**متوازية مع بعضها بعضاً وتتعامد مع مستوي العدسة بـ "النقطة المحورية" للعدسة. ستتم كتابة المسافة من مستوى العدسة إلى هذه النقطة كـ f. بالإضافة إلى ذلك ، فإن الأشعة التي تمر عبر مركز العدسة الرقيقة ستستمر خلال غير منكسر. يوضح الرسم البياني التالي كيف تمر أشعة الضوء هذه عبر عدسة محدبة رقيقة: **ي ن**

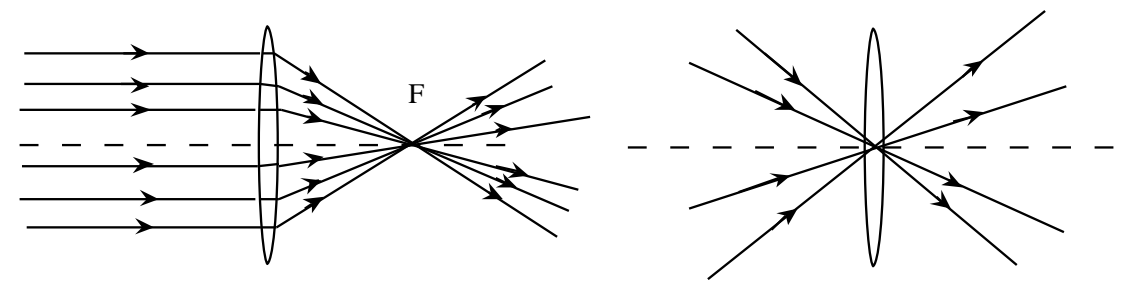

**نتيجة مث تة لالهتمام لهذه الخاصية من العدسات المحدبة رقيقة أنها يمكن أن تنتج "صورحقيقية". ويقال إن** الصورة حقيقية لأن الضوء يمر عبر الموقع الذي تظهر فيه الصورة. يتم تكوين صورة حقيقية عندما تمر الأشعة **من نقطة معينة عىل جسم ما ع تعدسة وتتقارب عند نقطة معينة عىل الجانب اآلخر من العدسة.**

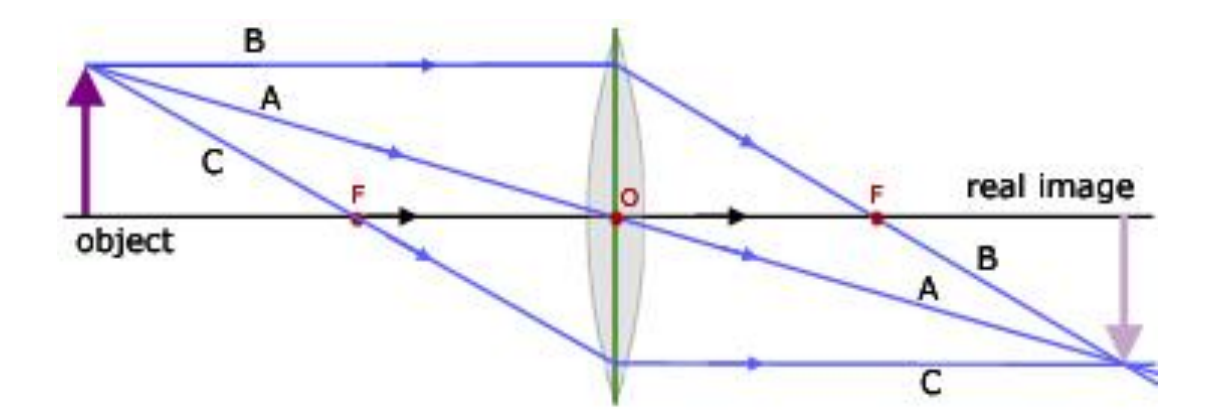

**العدسة المحدبة الرقيقة بطولها البؤري يمكن تمي ت <sup>f</sup> ، ومسافة الكائن ، <sup>u</sup> ومسافة الصورة ، v. يرتبط هذان <sup>ن</sup> المتغ تين بالطول البؤري ، f ، بمعادلة العدسة:**

$$
\frac{1}{f} = \frac{1}{u} + \frac{1}{v}
$$

.<br>تقاس جميع المسافات من مركز العدسة. إذا تم وضع الكائن بعيدًا جدًا عن العدسة (⊘ ≈ u ) ، فإن ١ / u يقترب .<br>من الصفر. في هذه الحالة ، v = f . هذا يسمح لنا بتحديد البعد البؤري للعدسة المحدبة. إذا كان الكائن بعيدًا **ن ا عن العدسة ، فيجب استخدام معادلة العدسة لحساب الطول البؤري. ً جد**

> **ترتبط قوة العدسة P بطولها البؤري بالتعب ت:** ,

$$
P=\frac{1}{f}
$$

**يه diopters حيث تقاس f باألمتار ، ووحدات P**

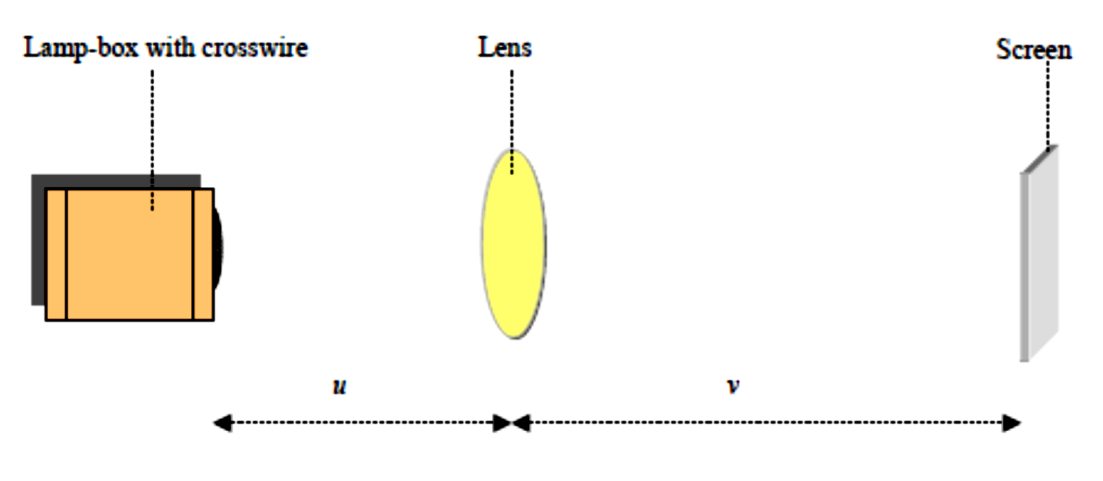

**Convex Lens Experiment**

# **1 Objective**

Determination of the focal length and power of a convex lens.

#### **2 Theoretical background**

With a convex lens, the surface of the refracting material (glass) is curved in such a way as to produce a greater refraction for rays that are incident upon the outer parts of the lens than for those passing through the center. A convex lens has the quality that rays that are parallel to each other will all intersect at the same point after passing through the lens. The point at which rays that are parallel to each other and perpendicular to the plane of the lens intersect is called the "focal point" of the lens. The distance from the plane of the lens to this point will be written as f. In addition, rays that pass through the center of a thin lens will continue through unrefracted. The following diagram illustrates how these light rays pass through a thin convex lens**:**

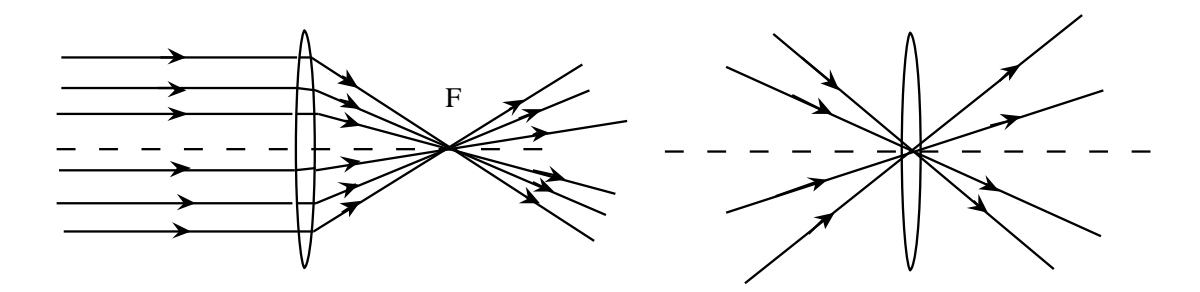

An interesting result of this property of thin convex lenses is that they can produce "real images." An image is said to be real because light passes through the location where the image appears. A real image is formed when rays from a given point on an object pass through a lens and converge at a respective point on the other side of the lens.

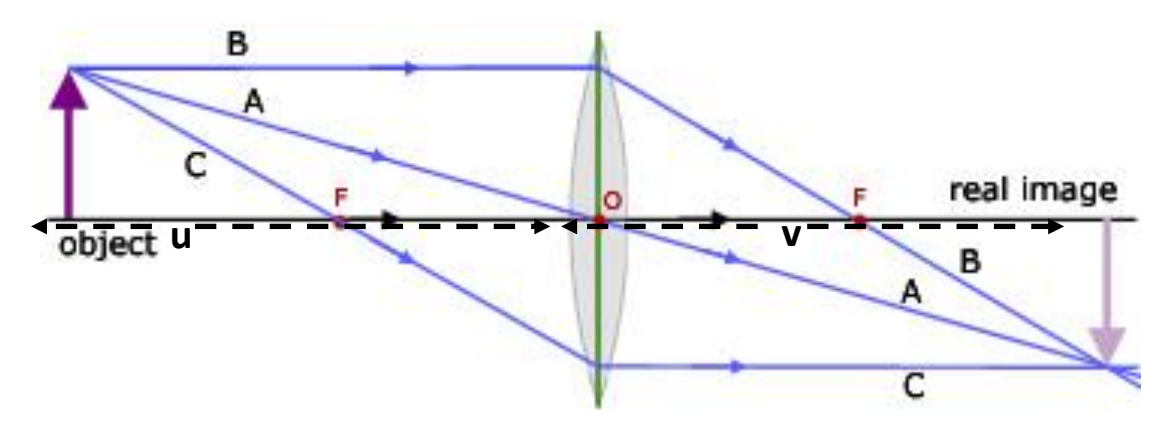

A thin convex lens can be characterized by its focal length f, the object distance, u and the image distance, v. These two variables are related to the focal length, f, by the lens equation**:**

$$
\frac{1}{f} = \frac{1}{u} + \frac{1}{v}
$$

All the distances are measured from the center of the lens. If the object is placed very far away from the lens ( $u \approx \infty$ ) then 1/u approaches zero. In this case,  $v = f$ . This allows us to determine the focal length of a convex lens. If the object is not very far away from the lens, the lens equation must be used to calculate the focal length.

The power, *P*, of a lens is related to its focal length by the expression:

$$
P=\frac{1}{f}\,,
$$

where *f* is measured in metres, and the units of *P* are dioptres  $(\Delta)$ .

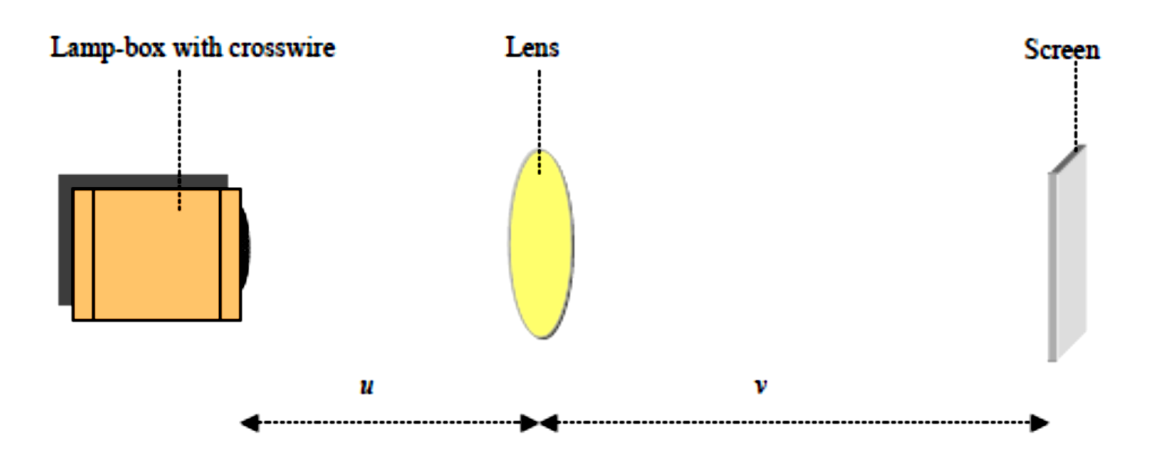